# **Chapter 3 Common element**

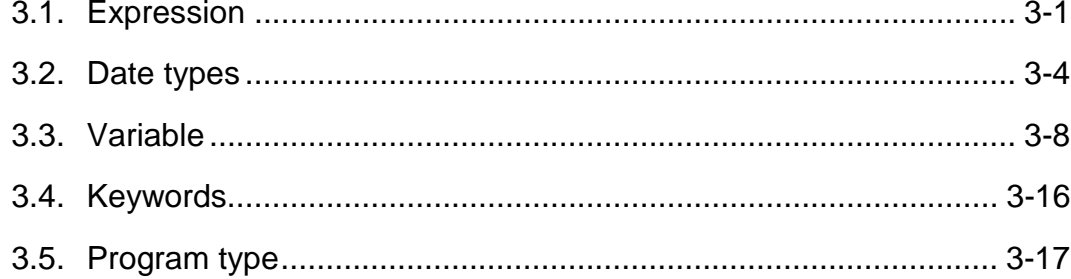

## **3. Common element**

Program configuration element of GLOFA PLC(program block, function, and function block) can be prepared by different language such as IL, LD, SFC and etc. But, these languages contain common structure elements.

## **3.1. Expression**

## **3.1.1. Identifiers**

- $\Box$  The combination of English alphabet or all literal starting with underline character(), number, underline character can be the identifier.
- $\Box$  Identifier is used for the variable name.
- $\Box$  Identifier shall not include the space.
- $\Box$  Identifier is 16 characters of English literal in case of normal variable and 8 characters of English literal in case of I/O variable and instance name.
- $\Box$  All English literal are acknowledged as the capital letter.

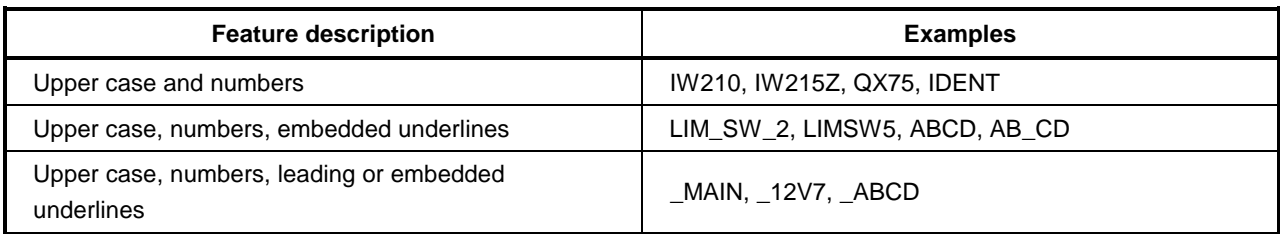

## **3.1.2. Data expression**

Numeric Literal, Character String, Time Literal and etc. are used for the data in GLOFA PLC.

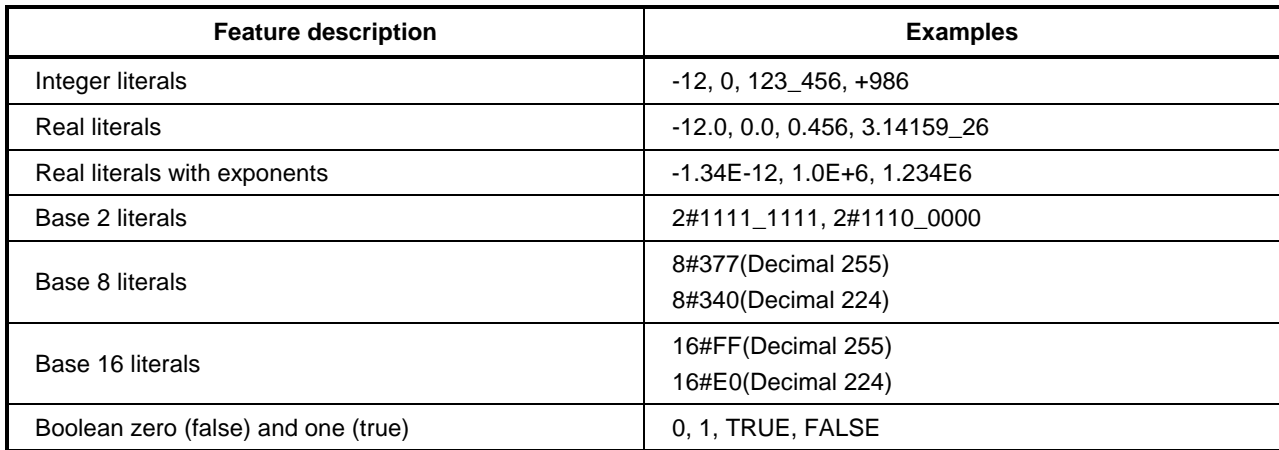

#### **Numeric literals**  $3.1.2.1$

- $\Box$  There are two classes of numeric literals : integer literals and real literals.
- $\Box$  Single underline characters() inserted between the digits of a numeric literal shall not be significant.
- $\Box$  Decimal is expressed by general decimal number and, if it has decimal point, it is regarded as real literals.
- $\Box$  Symbol of + and can be used for the exponent. 'E' identifying the exponent does not have any difference between capital letter and small letter.
- $\Box$  Real literals with exponent shall be described as below. **Ex)** 12E-5 ( $\times$ ) 12.0E-5 ( $\circ$ )
- $\Box$  2,8,10, 16 can be used for the integer and binary # is marked before the numeric literals. If binary # is not marked, it is regarded as decimal.
- $\Box$  0 9, A F are used for hexadecimal and a f can be used also.
- $\Box$  Symbol (+,-) shall not be used for the binary expression.
- $\Box$  Boolean Data can be expressed by integer 0 and 1.

## 3.1.2.2. Character string literals

- $\Box$  All characters in the single quote character(') are the character string literals.
- $\Box$  The length is restricted within 16 characters for character string constant and 30 characters for initialization.

#### **Example**

'CONVEYER'

#### 3.1.2.3. Time literals

 $\Box$  Time literals is classified by Duration data for measuring or controlling the elapsed time of a control event time and Time of day and date data for synchronizing the beginning or end of a control event to an absolute time reference.

#### 3.1.2.3.1. Duration

- $\Box$  Duration data shall be delimited on the left, by the keyword T# or t#.
- $\Box$  The data shall be described in order of days(d), hours(h), minutes(m), seconds(s) and milliseconds(ms) and can be start from any unit and ms do not need to be used but intermediate unit can not be omitted.
- $\Box$  Underline literal() is not used.
- $\Box$  The overflow is allowed at maximum unit and the unit can be described down to the decimal point except ms. However, the maximum can not exceed T#49d17h2m47s295ms. (32 bits of ms unit)
- $\Box$  The place of decimal point is restricted to three points at the second unit(s).
- $\Box$  The decimal point can not be used at ms unit.
- $\Box$  Capital small letter are available for the unit letter.

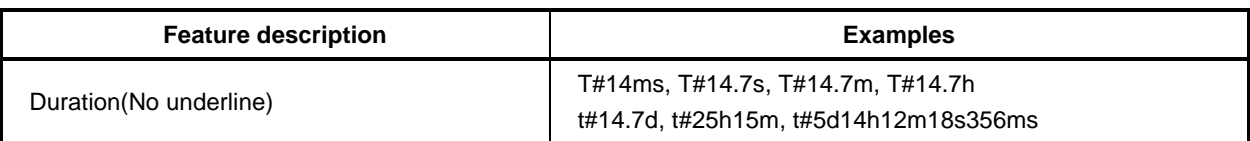

### **3.1.2.3.2. Time of day and date**

 $\Box$  The date and time are expressed by three types of date, hour and date/hour as below.

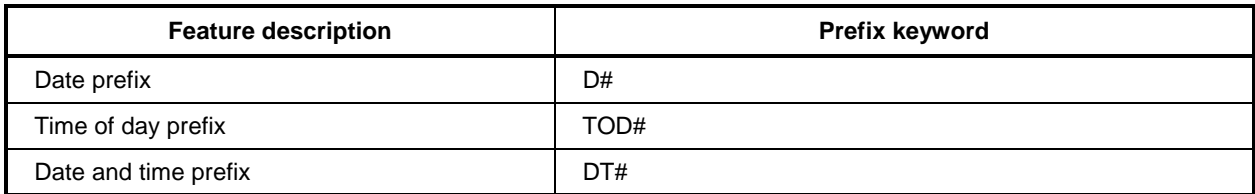

- $\Box$  The date start with Jan. 1, 1984.
- $\Box$  The expression of hour and date/hour is restricted and ms unit is available for three places down to decimal point. (1ms unit)
- $\Box$  The overflow is not allowed at all units for hour and date/hour expression.

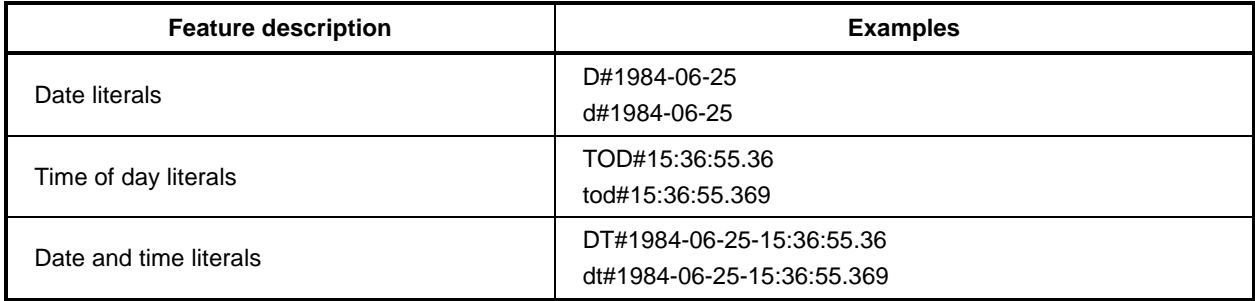

## **3.2. Data types**

Data has the data type expressing unique property.

## **3.2.1. Elementary data types**

GLOFA PLC supports the basic data type as below.

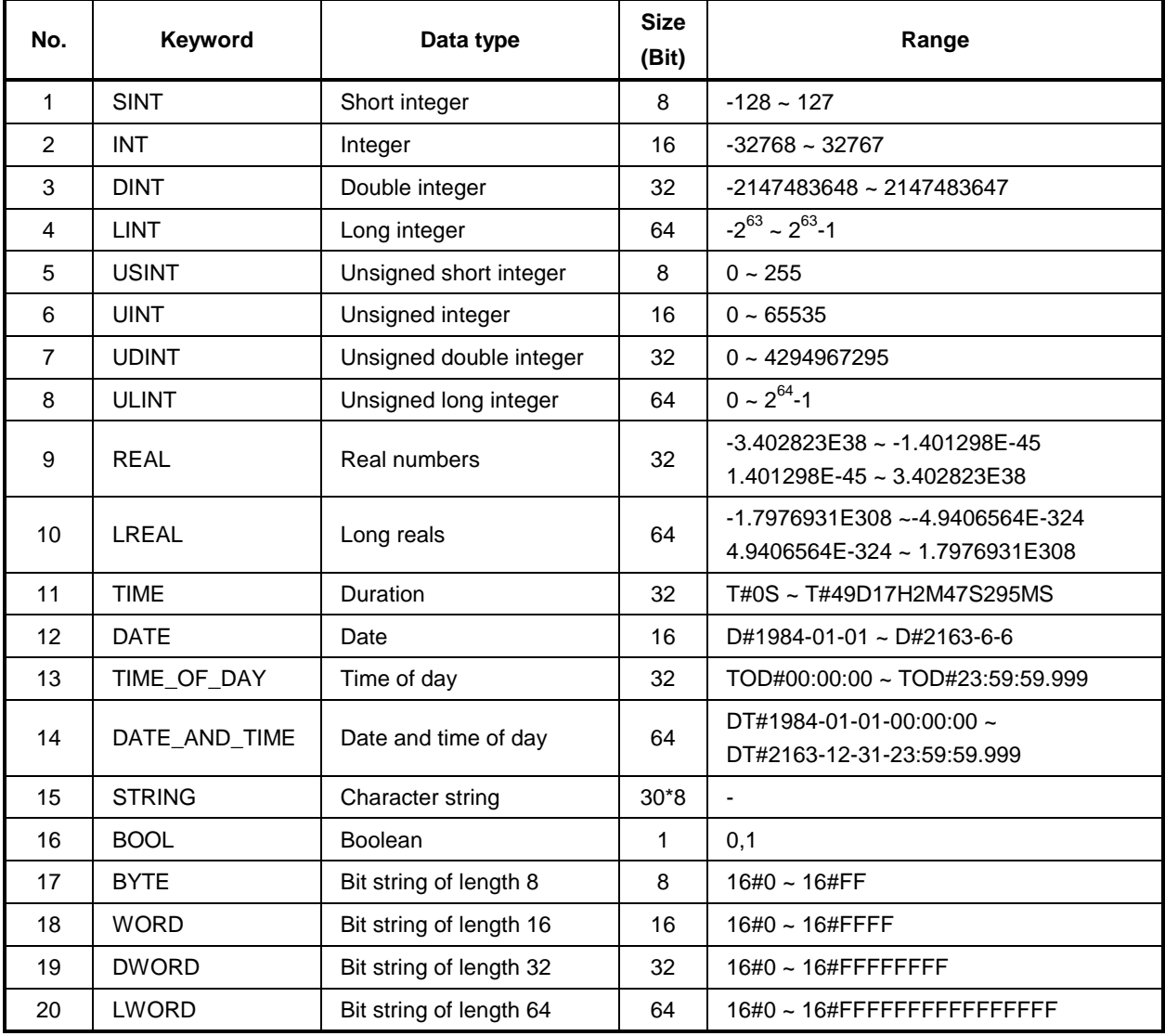

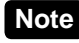

**Note** LINT, ULINT, REAL, LREAL and LWORD is supported in GM1 and GM2.

## **3.2.2. Data type hierarchy**

Below data type is used in GLOFA PLC.

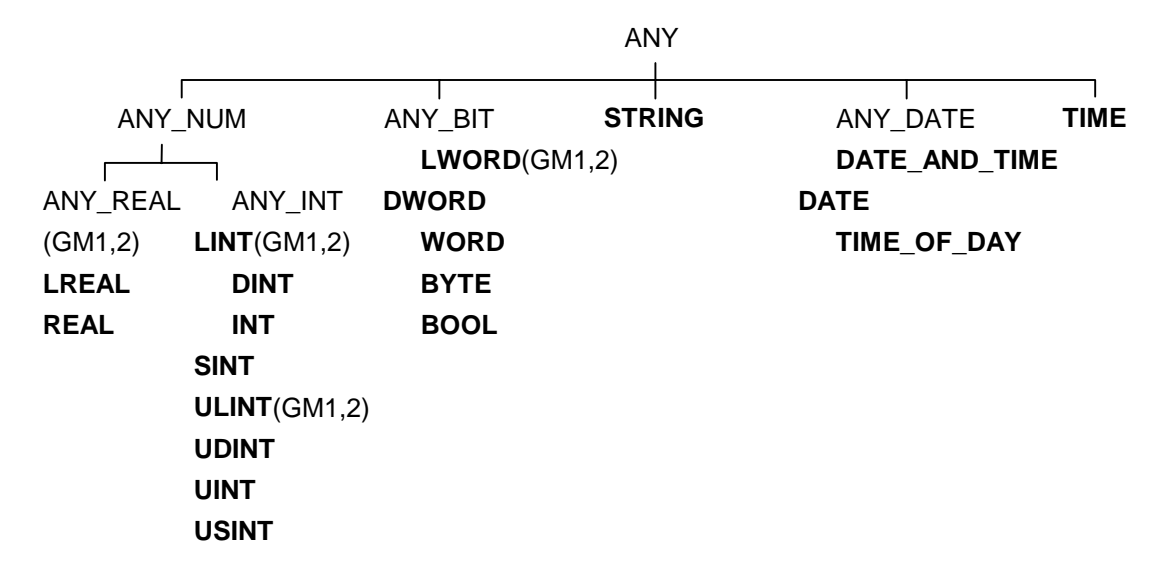

- $\Box$  ANY\_REAL(LREAL, REAL), LINT, ULINT and LWORD are applied in GM1 and GM2.
- $\Box$  If ANY\_NUM is displayed in the data type, LREAL, REAL, LINT, DINT, INT, SINT, ULINT, UDINT, UINT and USINT are included as the hierarchy.
- □ For example, if the type is expressed as ANY\_BIT in GM3, one of DWORD, WORD, BYTE and BOOL can be used.

## **3.2.3. Initial value**

If initial value of data is not assigned, the data will be assigned automatically as below.

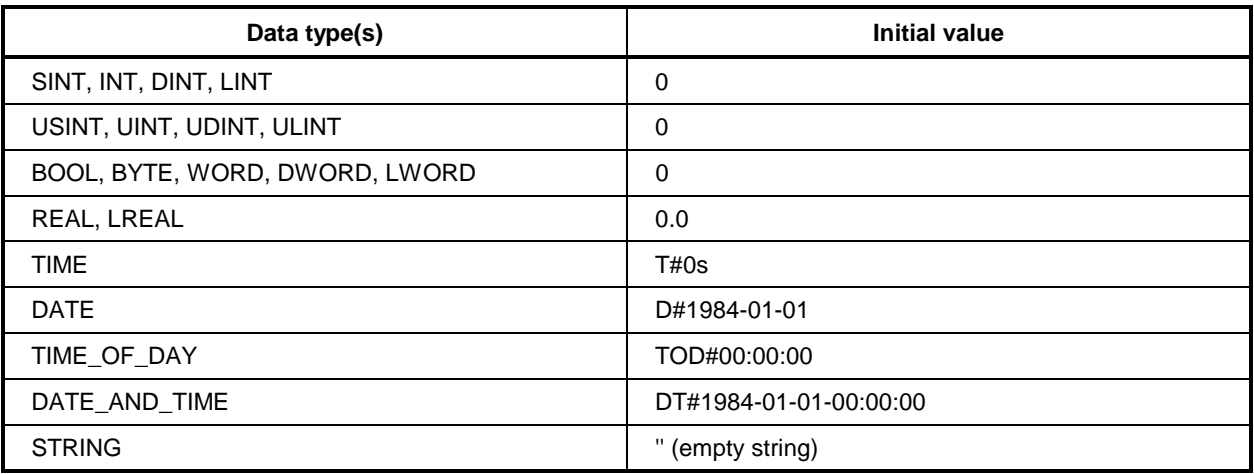

## 3.2.4. Data type structure

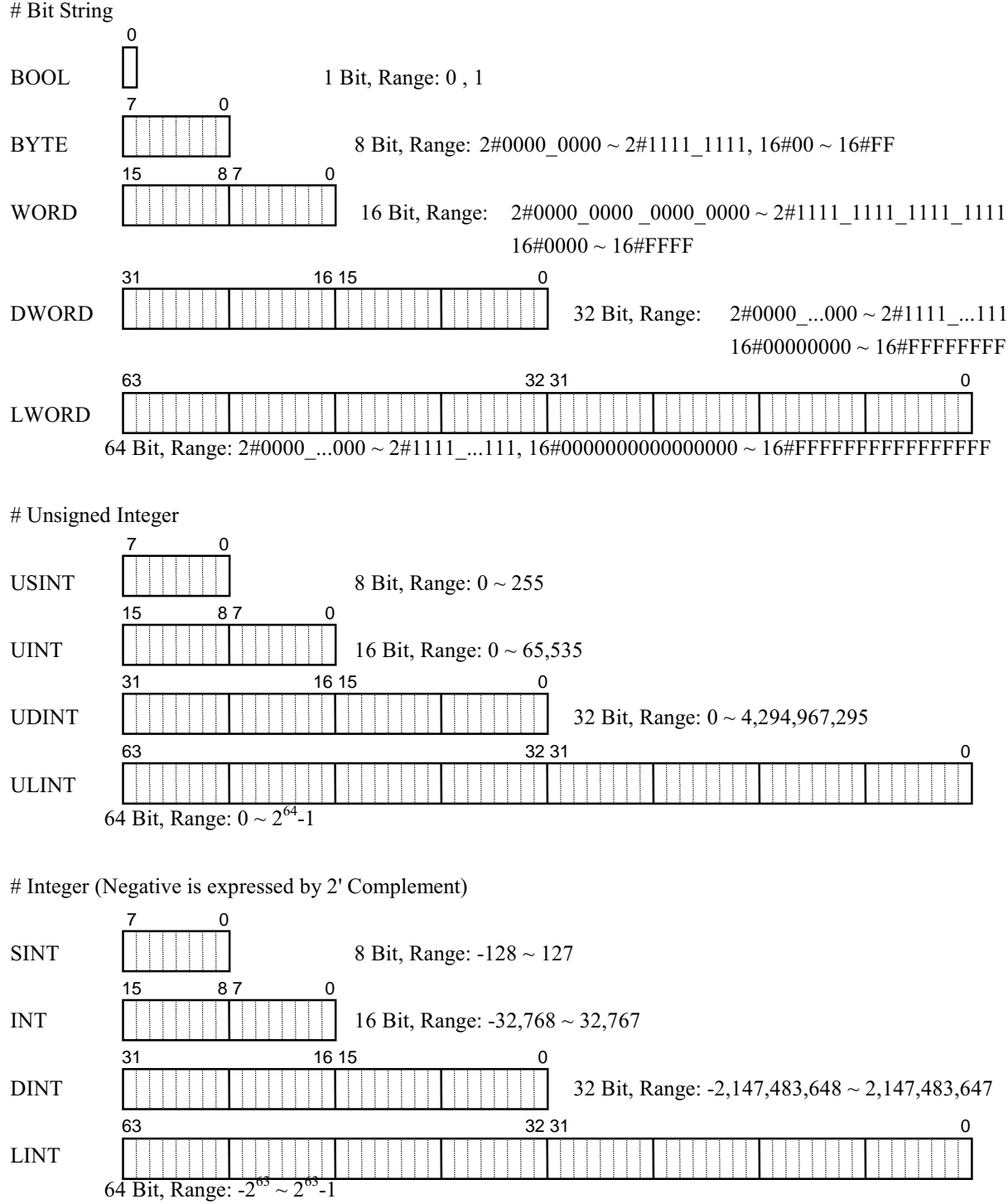

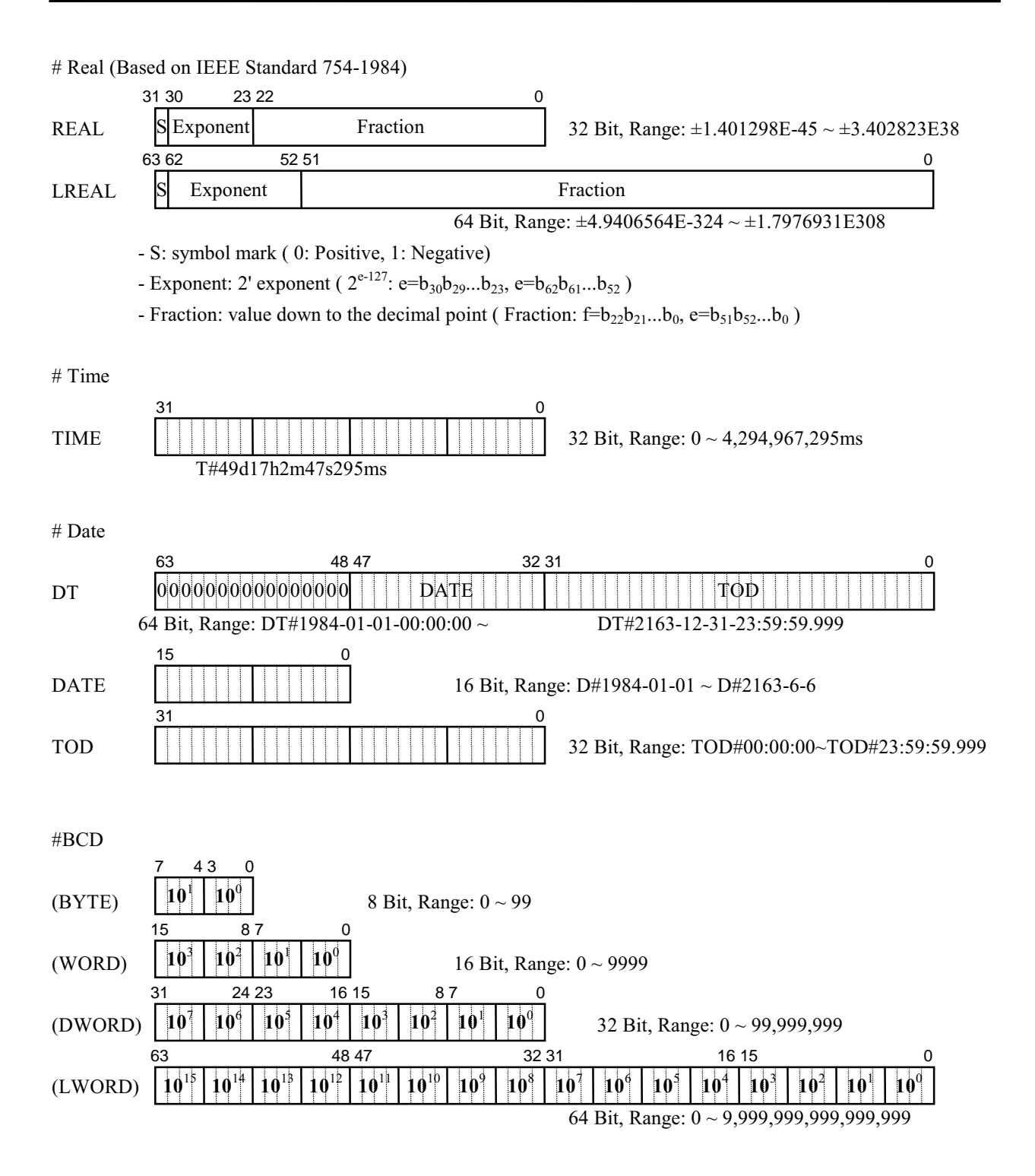

## **3.3. Variable**

The variable includes the data value in the program. The variable indicates PLC I/O, internal memory and etc.

## **3.3.1. Representation**

- $\Box$  The variable is expressed by two types; one is by assigning name with identifier and the other is by expressing PLC I/O or physical or logical place in the memory in the data element directly.
- $\Box$  The variable by identifier shall be unique in the scope(program configuration region declared as variable) to identify other variable.
- □ Direct variable can be expressed by the order of prefix starting with % letter and data. The prefix is described as below.

#### Location prefix

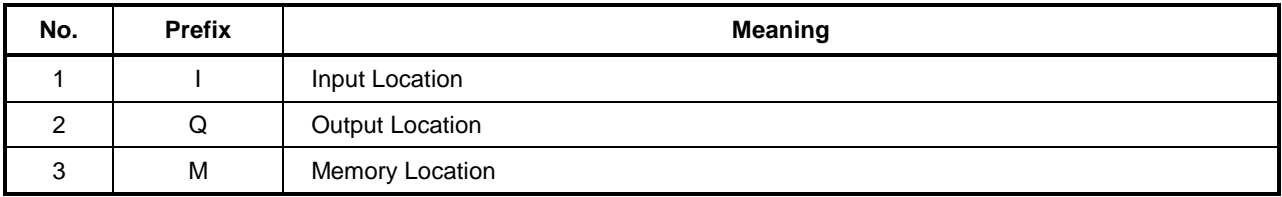

#### Size prefix

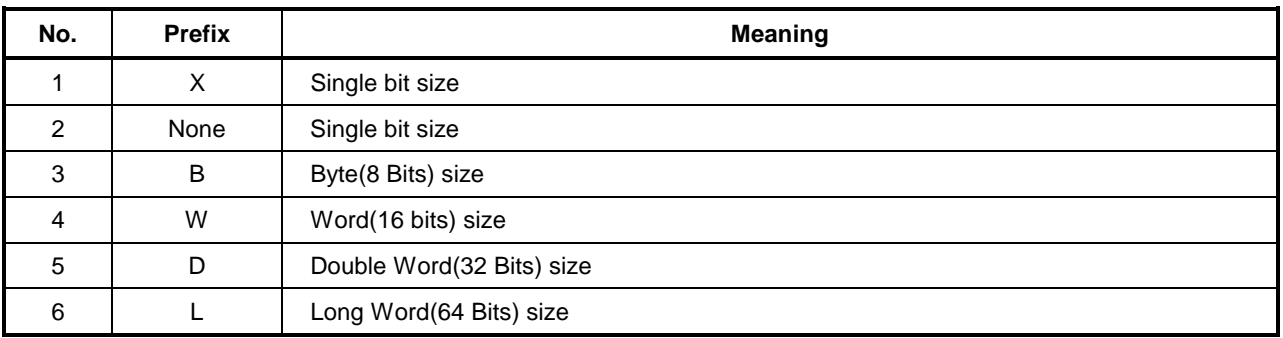

#### Expression type

#### %[Location prefix][Size prefix] n1.n2.n3

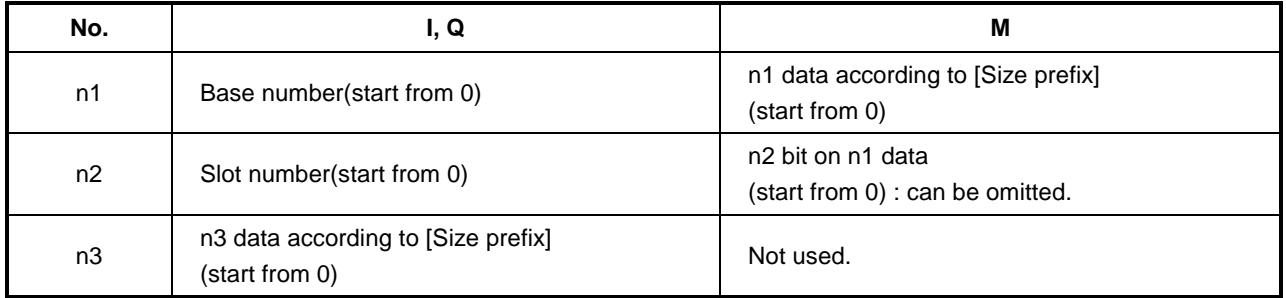

 $Ex)$ 

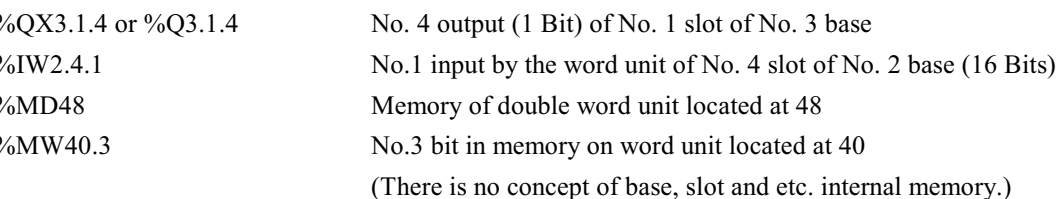

- $\Box$ Small letter can not be used for the prefix.
- $\Box$ If size prefix is not used, the variable is processed as 1 bit.
- $\Box$ Direct variable can be used without declaration.

## 3.3.2. Variable declaration

- $\Box$ Program configuration element(i.e. programn block, function, function block) has the declaration, which can declare the variable in configuration element.
- $\Box$ The variable shall be declared in order to use it in the program configuration element.
- $\Box$ Bellows shall be set for the variable declaration.
- 1) Variable type : set how to declare the variable.

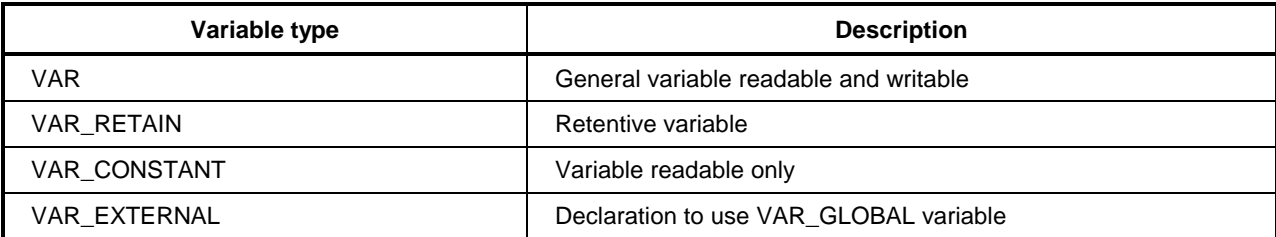

#### Reference

Resource global variable and configuration global variable are declared by VAR\_GLOBAL, VAR\_GLOBAL\_RETAIN, VAR\_GLOBAL\_CONSTANT and VAR\_EXTERNAL can not be declared.

- $2)$ Data type : Assign the data type of variable.
- $3)$ Memory allocation : Allocate the memory for variable.

Automatic ---- The compiler assigns the variable location automatically (Automatic allocation variable).

User definition $(AT)$  ----The user assigns the location by direct variable.

(Direct variable)

#### **Reference**

The location of automatic allocation variable is not fixed. For example, if VAL1 variable is declared as BOOL data type, the variable is not fixed in certain location in the data region. The compiler and linker define the location after programming. In case of compiling again after correcting the program, the location can be changed.

The benefit of automatic allocation variable is that the user do not need to check the location of internal variable. The variable declared by different name is not duplicated in the data memory.

As the variable location is set for direct variable, it would be better to use %I and %Q. If the user misuse the direct variable, it may be duplicated since it is not automatic allocation variable.

 $\Box$ Initial Value allocation : Allocate the initial value of variable. If no, the value of clause 3.2.3. is allocated as initial value.

#### **Reference**

The initial value can not be allocated if VAR EXTERNAL is declared. The initial value can not be allocated if %I and %Q are allocated.

- $\Box$  After PLC is switched off, the variable, which requires the data, can be declared by VAR RETAIN supplying retention function under below regulation.
	- Retention variable is retained at the warm restart. 1)
	- During cold restart of system, it is initialized to initial value defined by user or basic initial  $(2)$ value.
- $\Box$  Variable not declared by VAR RETAIN is initialized to initial value defined by user or basic initial value during cold restart or warm restart.

#### **Reference**

The variable allocated to %I and %Q can not be declared to VAR RETAIN, VAR CONSTANT.

 $\Box$  The variable can be used by declaring basic data type to array. To declare array variable, the type and array size to be used for parameter shall be declared.

However, string data type in basic data type can not be set to parameter.

Scope of variable declaration, i.e., region to use variable, is restricted to the program configuration  $\Box$ element that the variable is declared. Therefore, the variable declared in other program configuration element can not be used. The variable declared as global variable can be accessed in all location by declaring VAR EXTERNAL.

The configuration global variable can be used all program configuration element of all resources and the resource global variable can be used in all program configuration element.

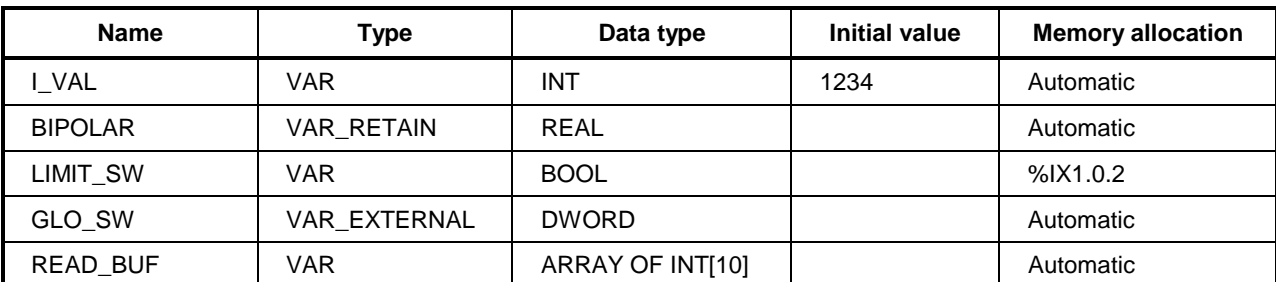

#### *Example of variable declaration*

## **3.3.3. Reserve variable**

- $\Box$  The reserved variable is declared in the system in advance. These variables are used for special purpose and the user can not declare them as variable name.
- $\Box$  Use the reserved variable without declaration.
- □ Refer to 'CPU user's manual' for details.
- 1) User flag

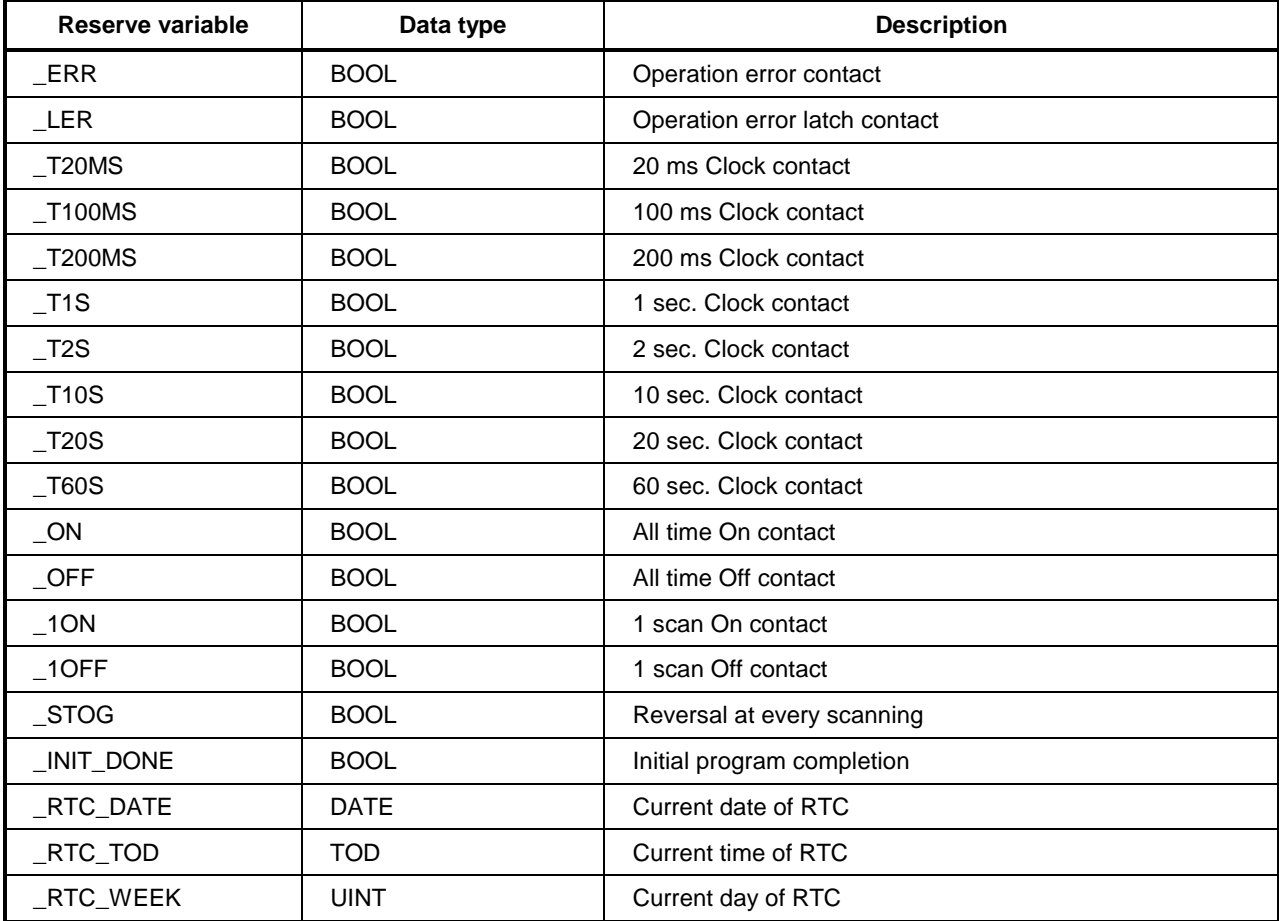

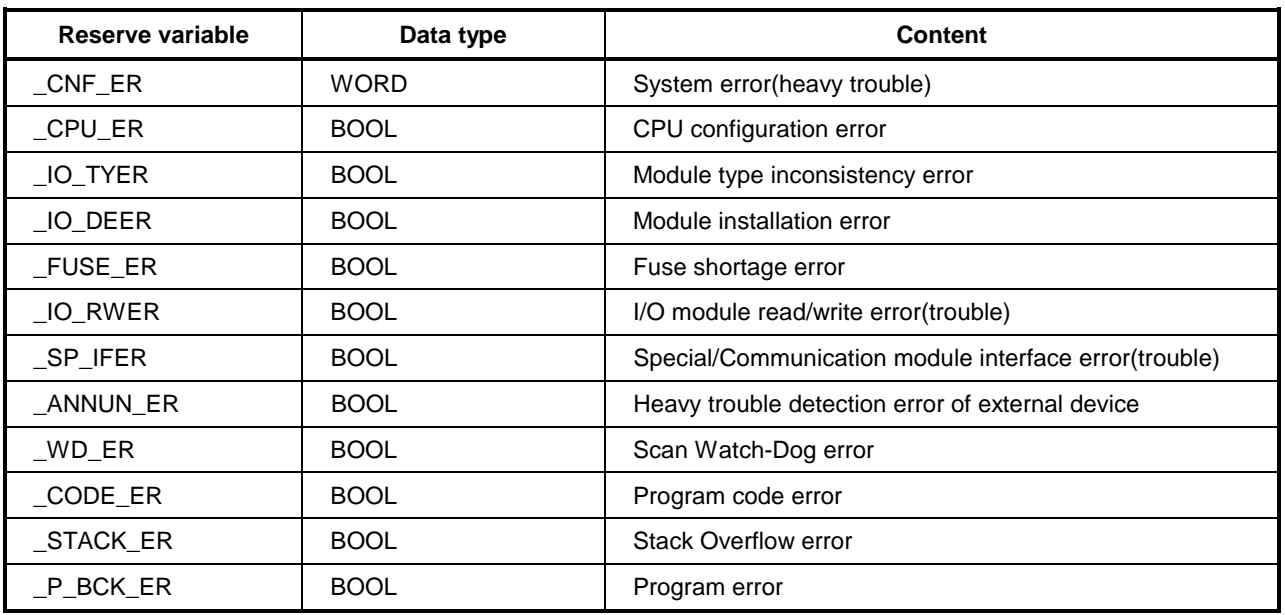

2) System error flag

#### 3) System error release flag

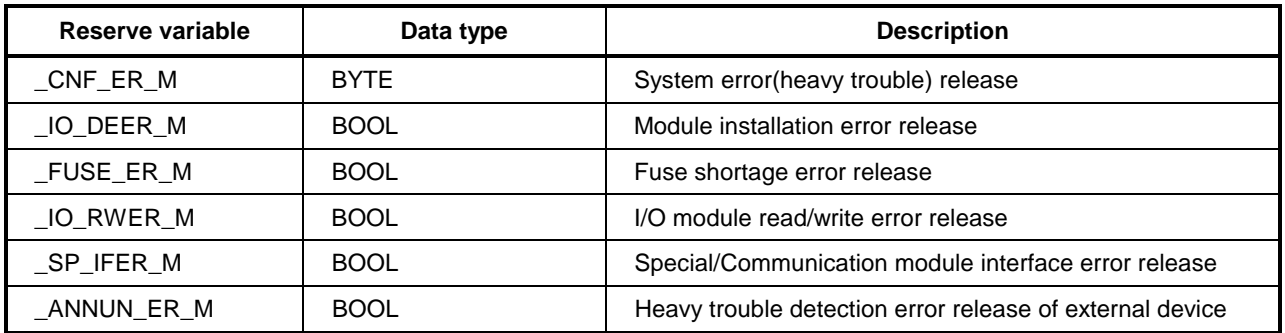

#### 4) System alarm flag

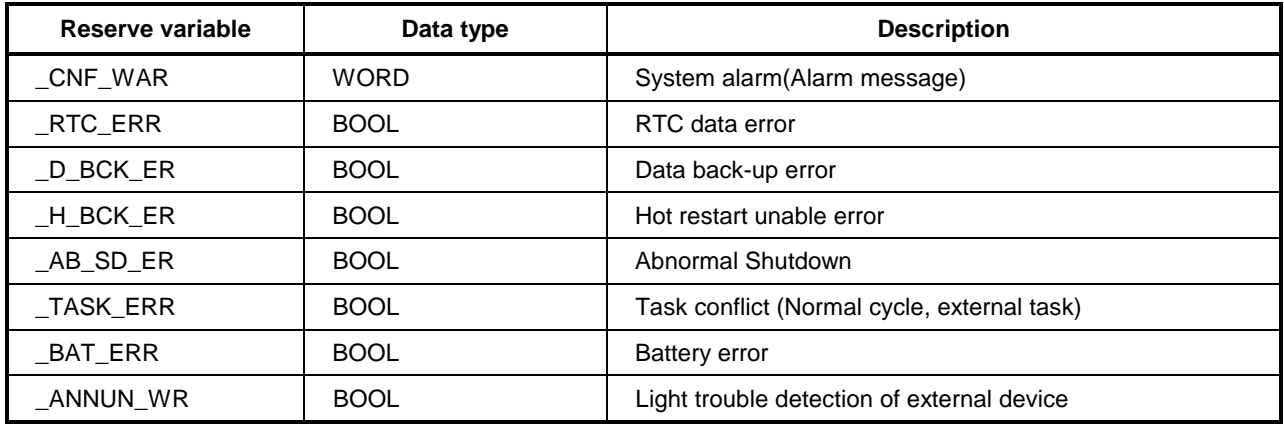

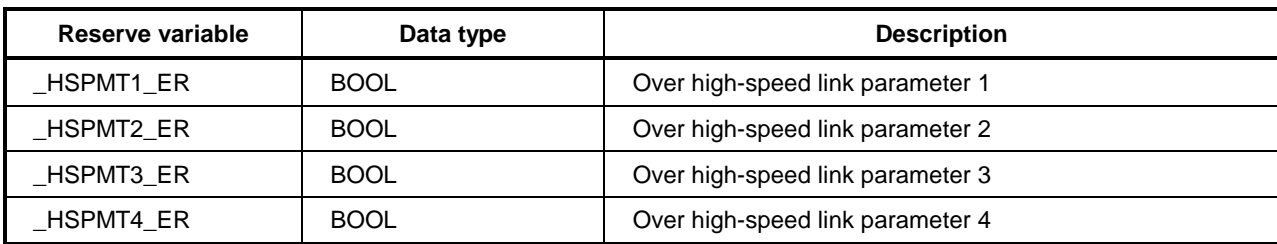

#### 5) System error details flag

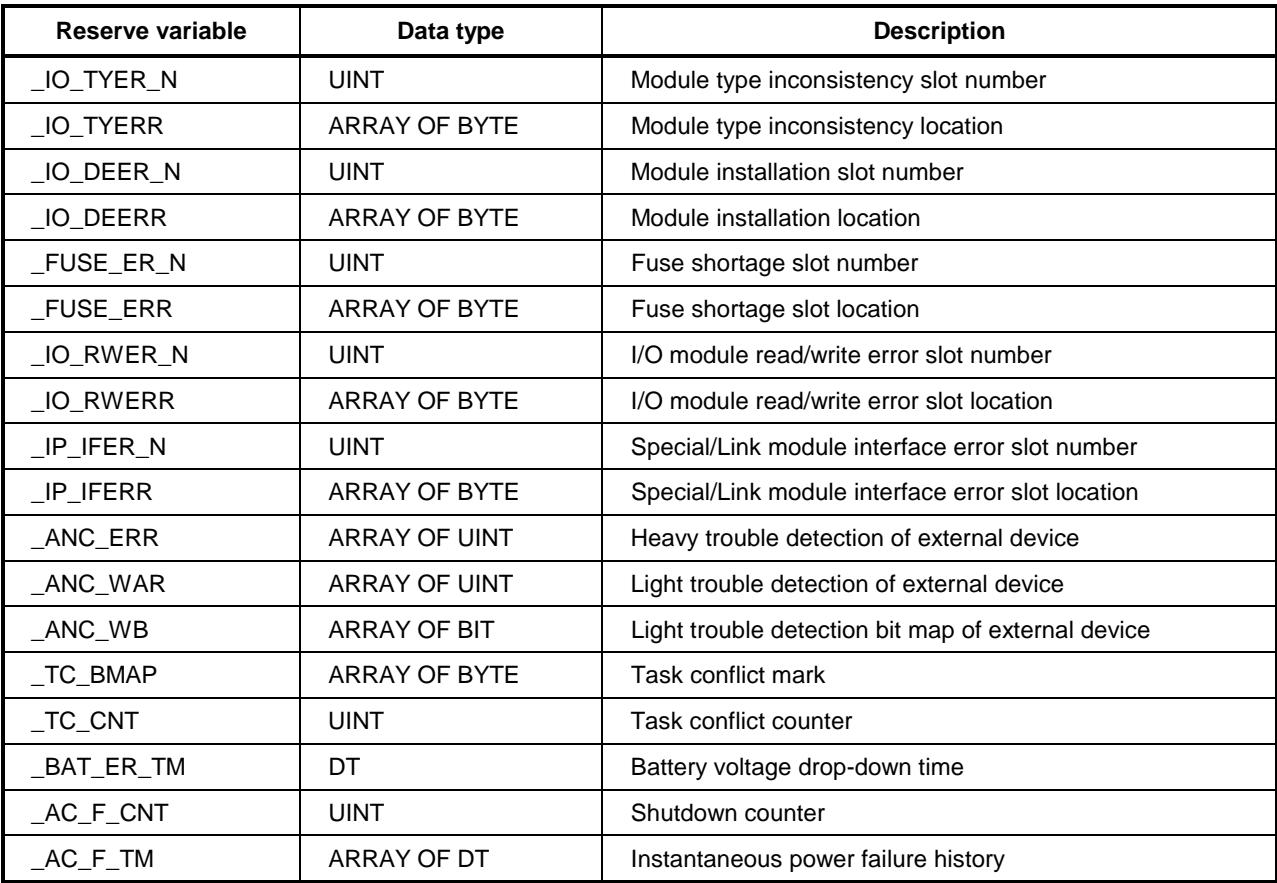

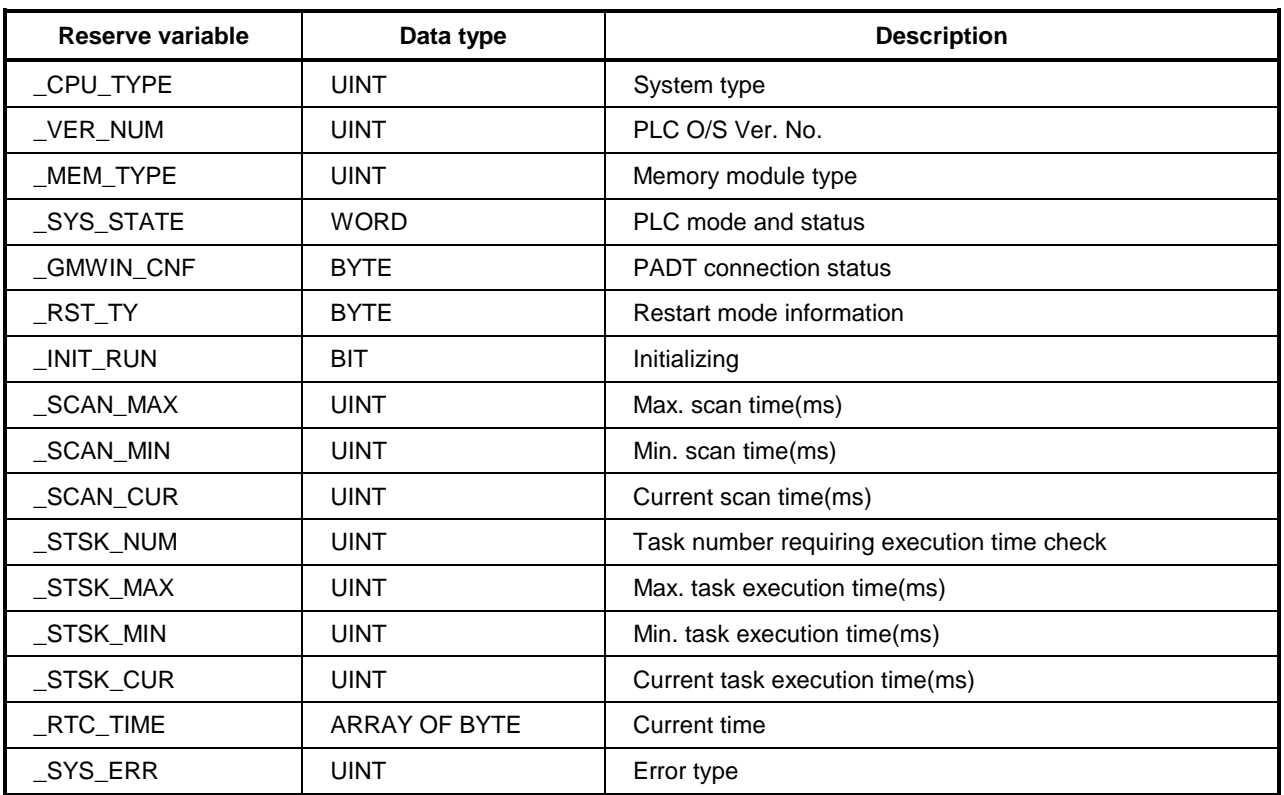

6) System operation status

7) Communication module information flag

[n corresponds to the slot number which the communication module is installed( $n = 0 - 7$ )]

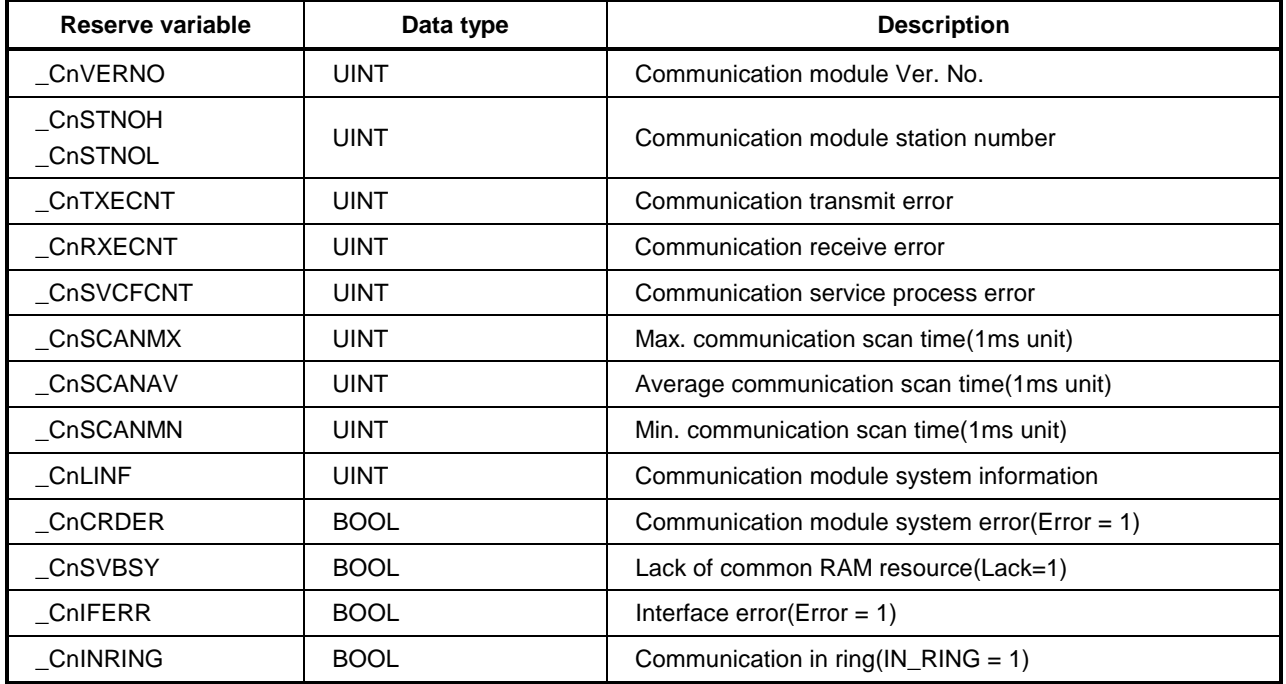

#### 8) Remote I/O control flag

[m correspond to the slot number which the communication module is installed( $m = 0 - 7$ )].

| Reserve variable | Data type       | <b>Description</b>                                   |
|------------------|-----------------|------------------------------------------------------|
| FSMm reset       | BOOL(Writable)  | Remote I/O station reset control(reset=1)            |
| FSMm io reset    | BOOL(Writable)  | Output reset control of remote I/O station (reset=1) |
| FSMm st no       | USINT(Writable) | Station number of corresponding remote I/O station   |

#### 9) HS(High-speed) link information detail flag

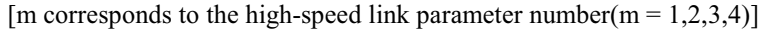

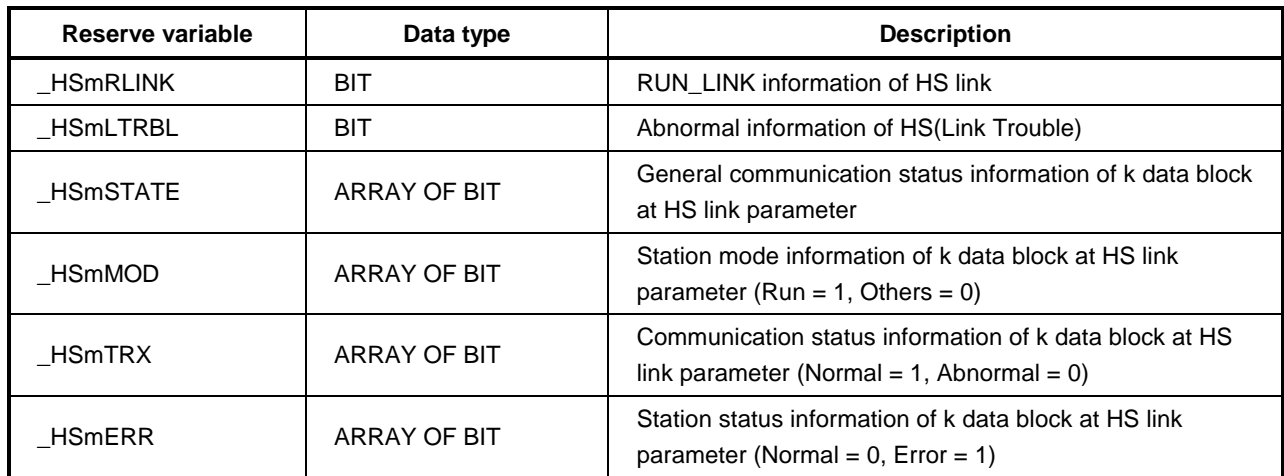

## **3.4. Keywords**

The keywords are the words defined in advance for the system. Therefore, the identifier can not be used for the keywords.

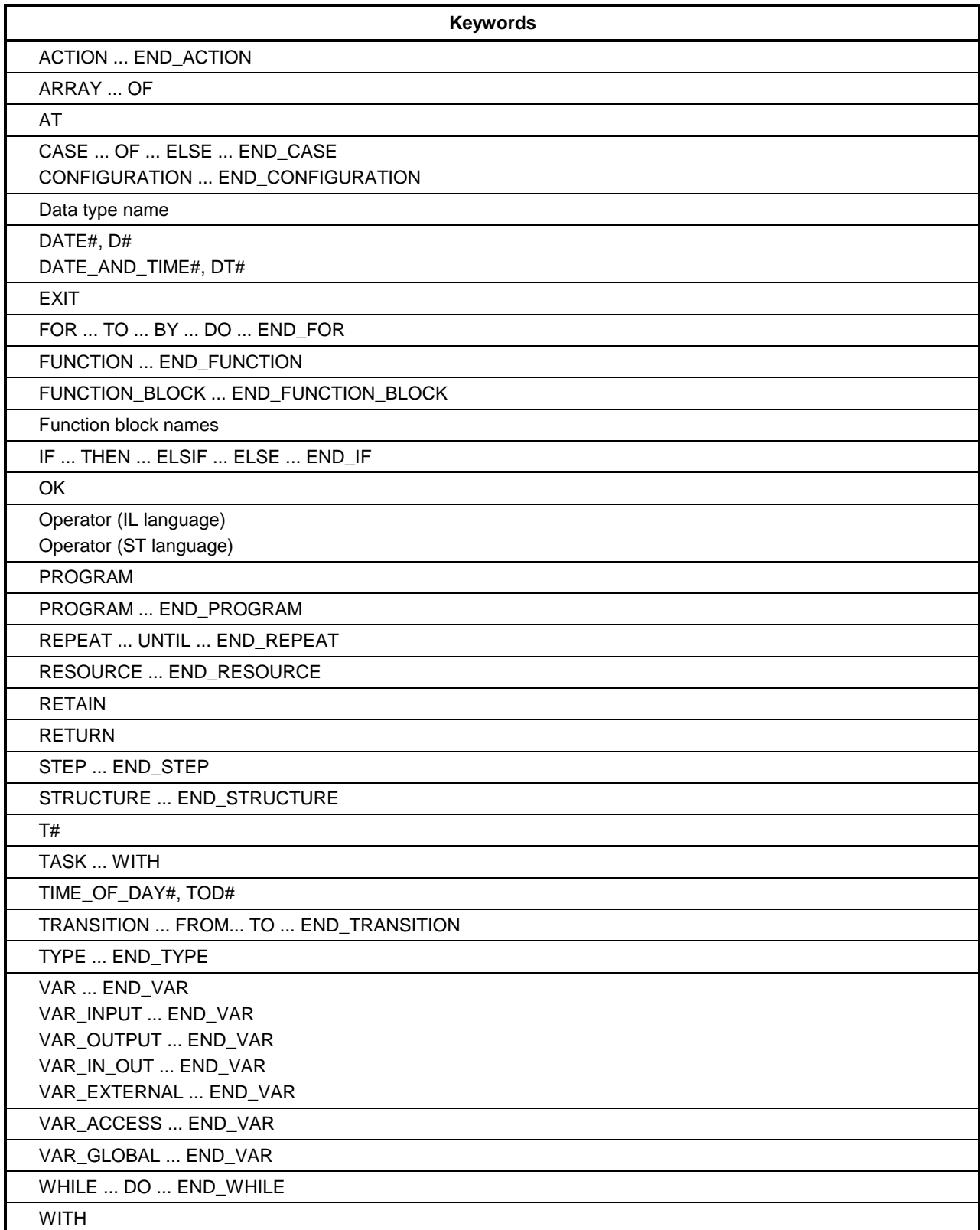

## 3.5. Program type

- $\Box$ The program is divided by function, function block and program.
- $\Box$ The program can not call its program itself. (Recursive calling prohibit)

#### 3.5.1. Functions

Function has one output.  $\Box$ 

#### **Example**

If A function adds input IN1 and IN2 and then adds the result with 100, i.e., output  $1 \leq N1 + IN2 + 100$ , this function is correct. But, if output  $2 \leq NN1 + NN2 * 100$  at another output, this can not be the function since the output is two, output 1 and output 2.

 $\Box$ Functions shall contain no internal state information, i.e., invocation of a function with the same arguments (input parameters) shall always yield the same value (output).

#### **Example**

If B function is

Output  $1 \leq IN1 + IN2 + Val$ 

 $Val \leq Output 1$  (Val is internal variable),

This can not be function since internal variable Val exists. Internal variable causes different output though the input is same. In above sample, output 1 can be changed due to Val variable though IN1 and IN2 are fixed. Comparing A function, if IN1 is 20 and IN2 is 30 in A function, output 1 is always 150. If the input is fixed, the output is also fixed.

- $\Box$ Internal variable of function can not get initial value.
- $\Box$ The variable can not be declared as VAR EXTERNAL.
- Direct variable shall not be used in the function.  $\Box$
- $\Box$ The function is called from the program configuration element.
- $\Box$ In the configuration element of program calling function, the data transfer from function is executed through the input.

#### **Example**

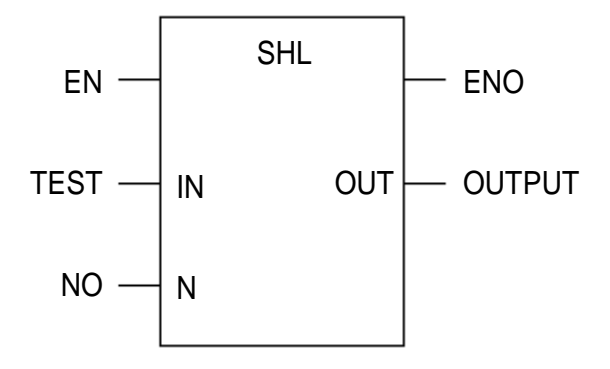

SHL function is elementary function to output the result after left-shifting data if IN input to N times. The program configuration element calling SHL function assigns and calls TEST variable to IN input and N input to NO variable. The function result is stored to OUTPUT variable.

- The function is used in the library.  $\Box$
- $\Box$ The function block or program can not be called in the function.
- The function is same to the function name and has the variable that data type is same to the function  $\Box$ result. This variable is automatically generated during creating the function and outputs the result in this variable.

#### Example

If the function name is WEIGH and the result is WORD data type, internal function name becomes WEIGH and variable of WORD data type is automatically generated. The user inputs the result to WEIGH variable and outputs it.

**ST WEIGH** (Example at IL)

#### 3.5.2. Function blocks

- The function block output can be several.  $\Box$
- $\Box$ The function block can have internal data. The function block shall declare the instance as if the variable is declared before using. The instance is the assembly of variable used in function block. The function block, as instance, shall have data memory since it stores the variable and output values. The program can be kind of function block and shall declare the instance. But, the program can not be used in the program or function block.
- The output of function block puts the period(.) behind the instance name and then, write output name.  $\Box$

#### **Example**

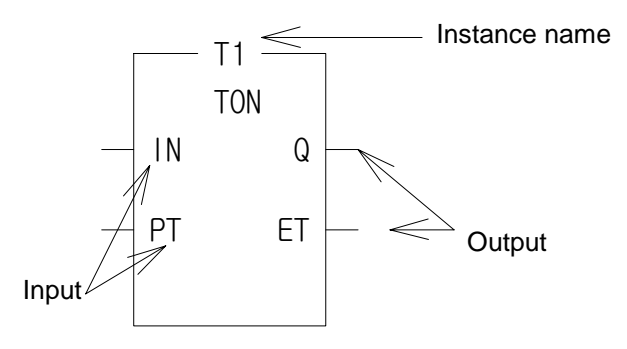

General type of function block is the timer and counter. As on-delay timer function block is TON, declaring T1 and T2 as instance and calling them in the program operates on-delay time. The timer's output contact or elapsed time is used by putting the period(.) between instance name and output name. For the timer function block, as the output contact name is Q and the output contact of each instance is T1.Q, T2.Q and elapsed time name is ET, T1.ET and T2.ET describe elapsed time. Comparing the function output, the output is the return value calling function and the function block output is defined at each instance.

- $\Box$ Direct variable can not be used in the function block. But the direct variable declared as global variable and allocated to user definition(AT) can be used as declaration of VAR EXTERNAL.
- $\Box$ Function block is used by the library.
- $\Box$ The program can not be called in the function block.

#### 3.5.3. Program blocks

- $\Box$ The program is declared as instance like function block.
- $\Box$ Direct variable can be used in the program.
- $\Box$ Input/Output variable is not used in the program.

The program call is defined in the resource.

MEMO

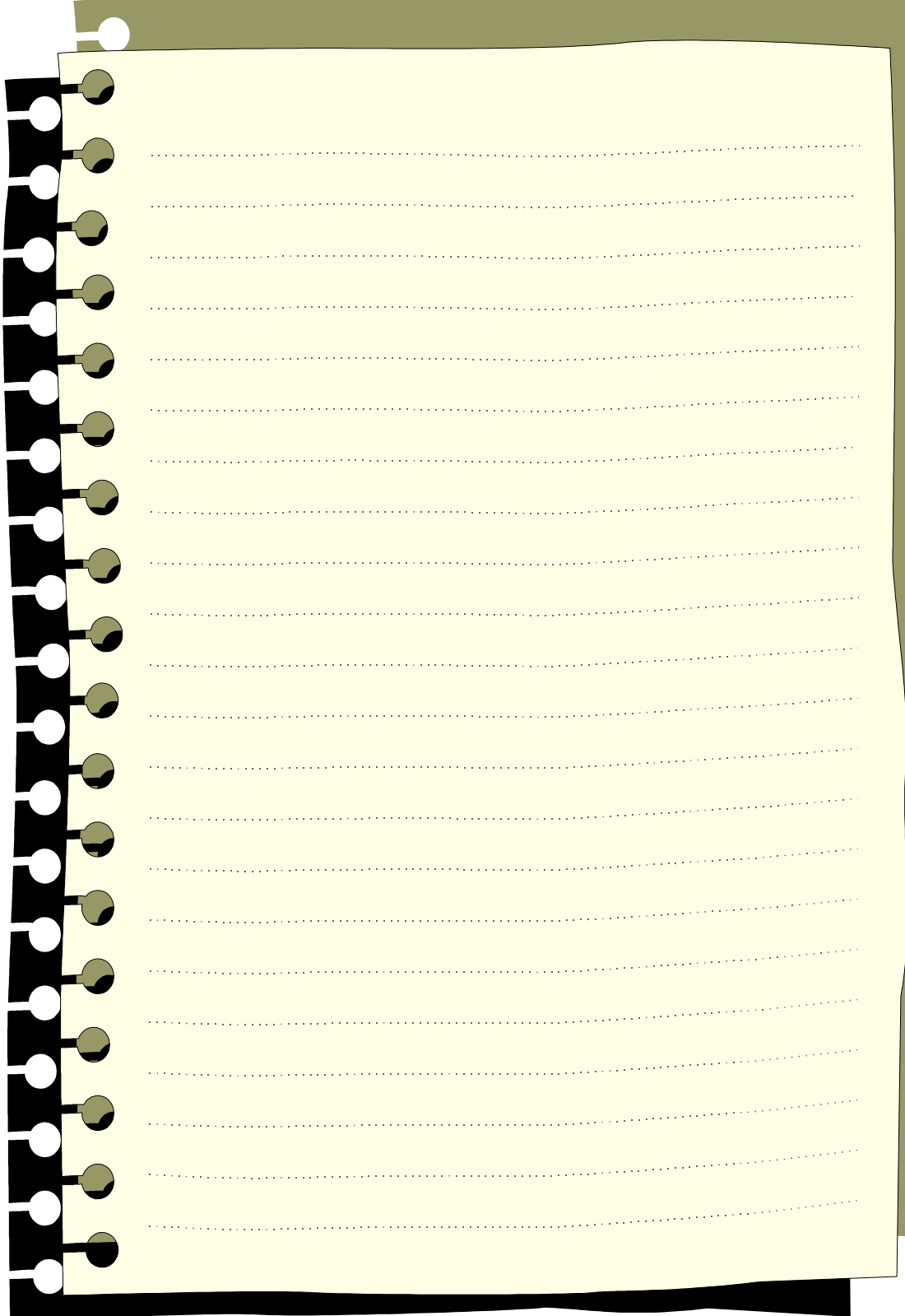